```
<IfModule mod_rewrite.c>
        RewriteEngine On
        RewriteBase /
        # Removes index.php from ExpressionEngine URLs
        RewriteRule ^{\wedge}(flat)(\$|/) - [L]RewriteCond $1 !\.(gif|jpe?g|png)$ [NC]
        RewriteCond %{REQUEST_FILENAME} !-f
        RewriteCond %{REQUEST_FILENAME} !-d
        RewriteRule ^(.*)$ /index.php?/$1 [L]
        RewriteCond %{THE_REQUEST} ^[^/]*/index\.php [NC]
        RewriteRule ^index\.php(.+) $1 [R=301,L]
        RewriteRule . +\hbox{I}. sql$ - [F]
</IfModule>
AddType image/svg+xml svg svgz
AddEncoding gzip svgz
AddType video/mp4 .mp4 .m4v
AddType video/webm .webm
AddType video/ogg .ogv .ogg
# ----------------------------------------------------------------------
# Webfont access
# ----------------------------------------------------------------------
# allow access from all domains for webfonts
# alternatively you could only whitelist
# your subdomains like "sub.domain.com"
<FilesMatch "\.(ttf|otf|eot|woff|main.css)$">
  <IfModule mod_headers.c>
    Header set Access-Control-Allow-Origin "*"
  </IfModule>
</FilesMatch>
```
# webfont mime types AddType application/vnd.ms-fontobject eot AddType font/truetype ttf

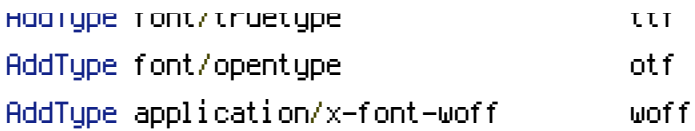

## # webfonts and svg:

<IfModule mod\_deflate.c> <FilesMatch "\.(ttf|otf|eot|svg)\$" > SetOutputFilter DEFLATE </FilesMatch> </IfModule>